*Посвящается Аде Ризон Вальтер, которая только-только научилась читать (мои поздравления!). И которая хочет золотую рыбку (я работаю над этим). И которая прямо сейчас лягнула свою старшую сестру Афину (прекрати немедленно!)*

# **ОГЛАВЛЕНИЕ**

\_\_\_\_\_\_\_

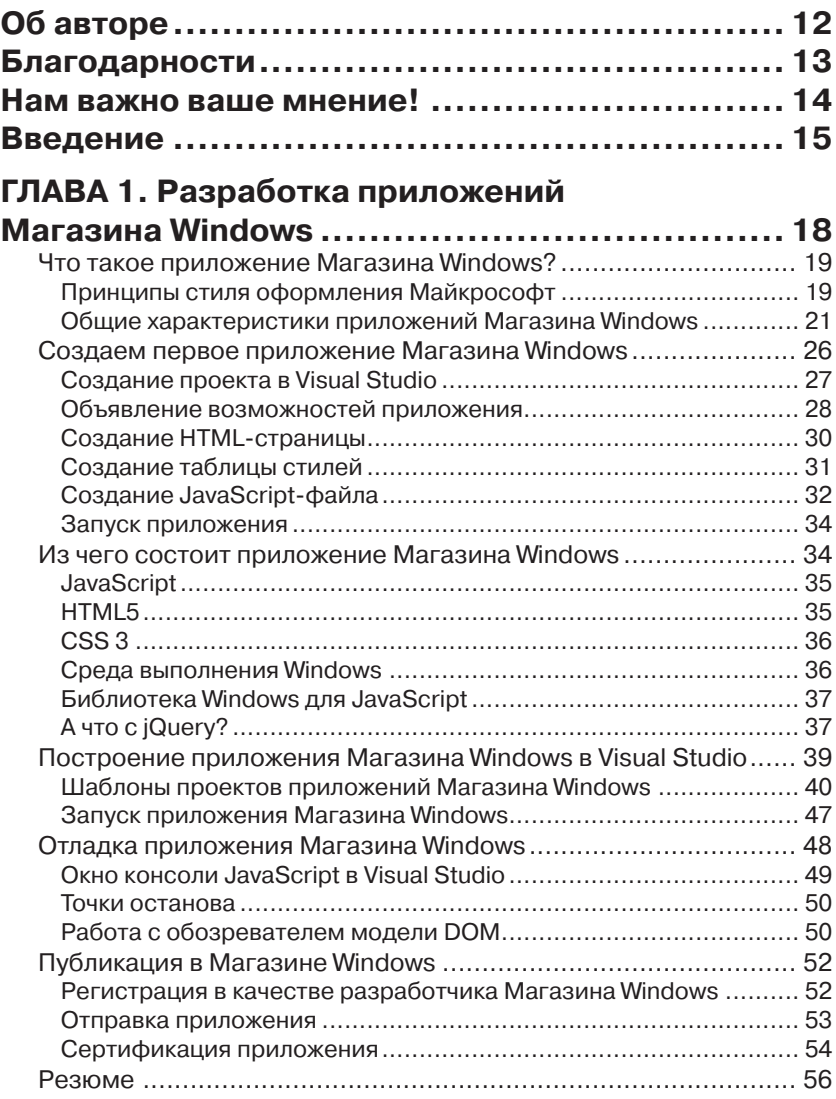

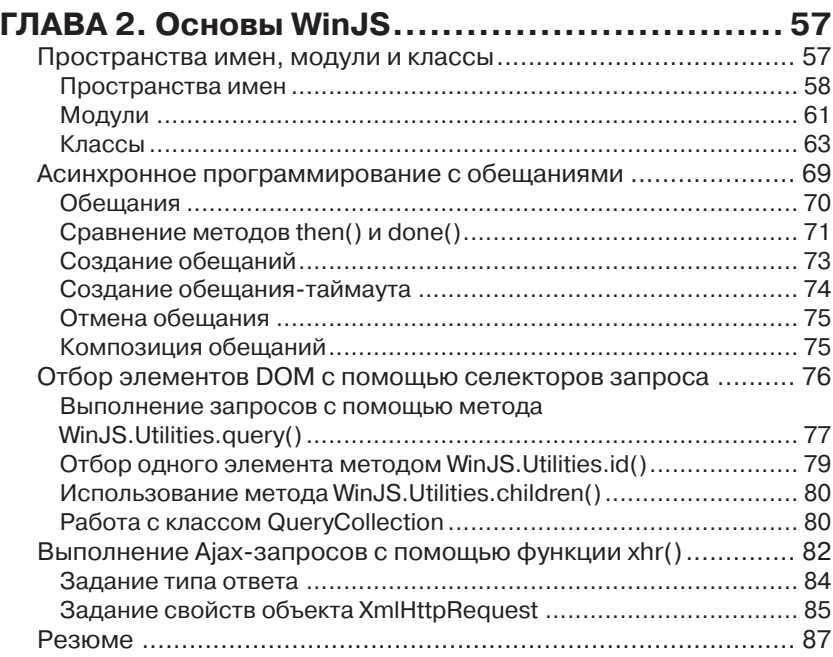

#### ГЛАВА З. Наблюдаемые объекты, привязки

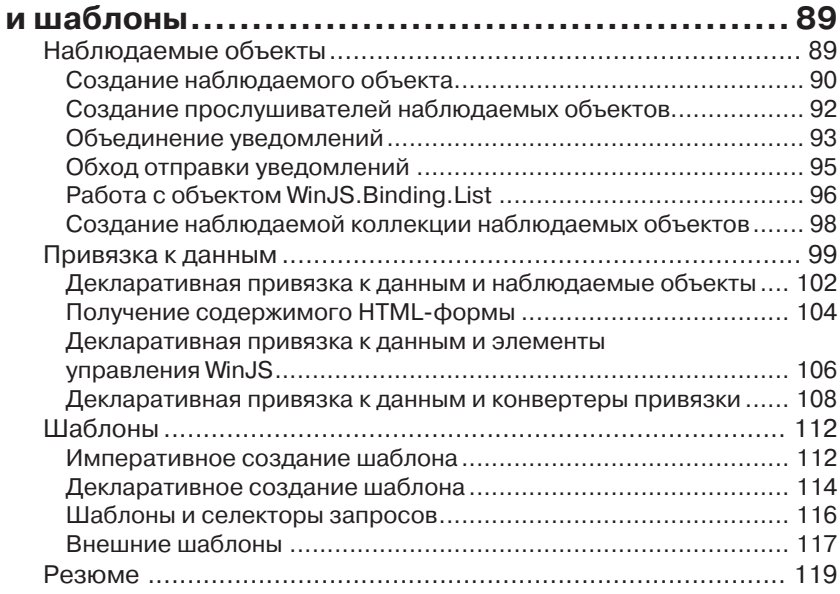

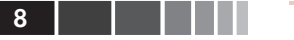

Г

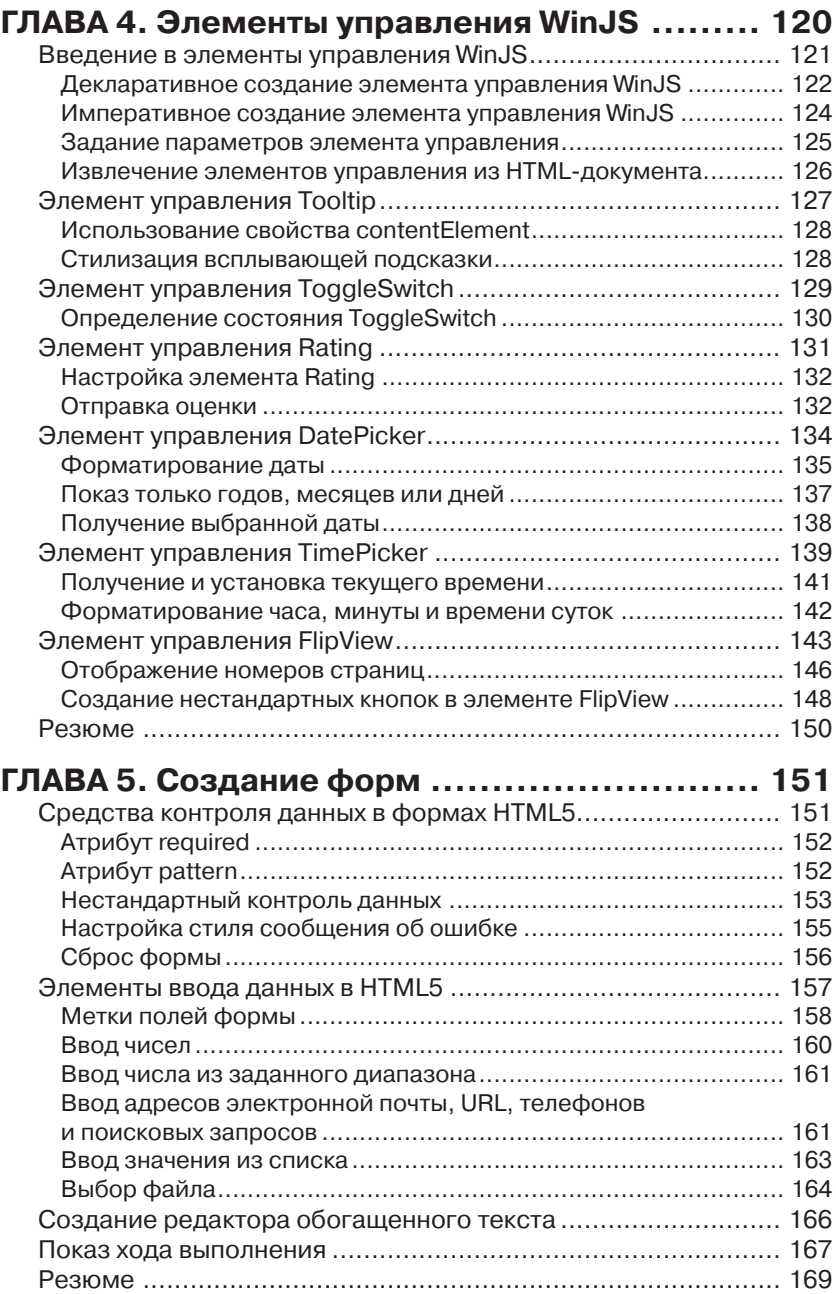

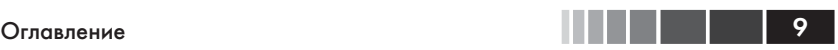

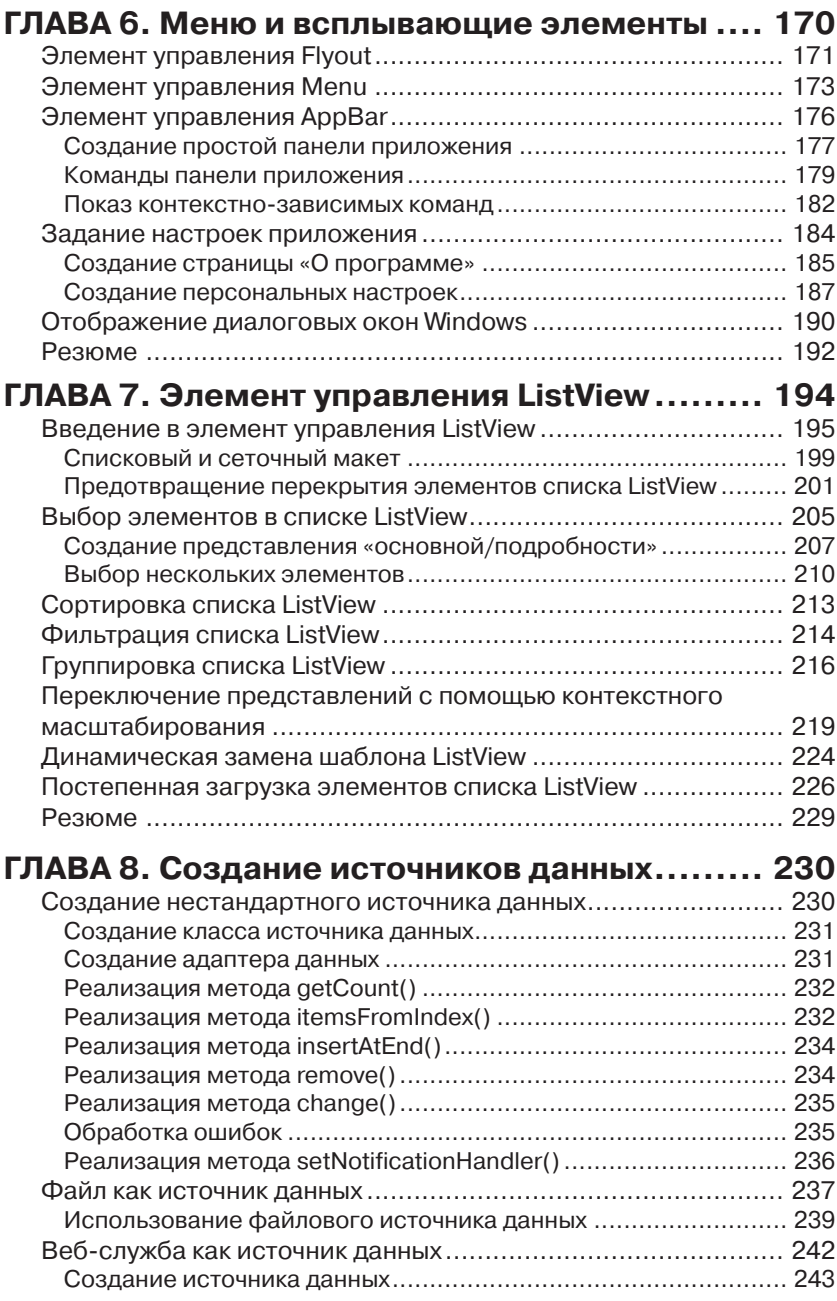

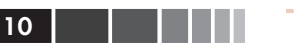

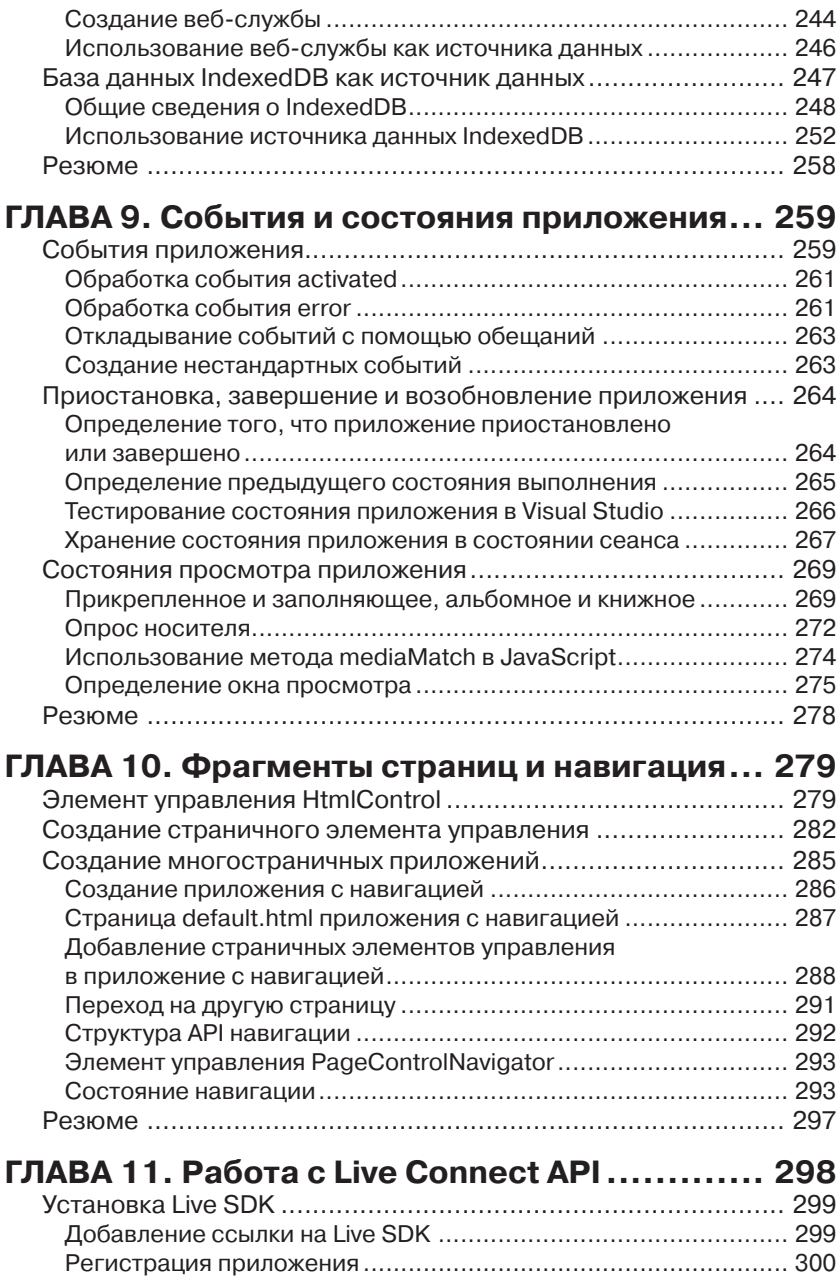

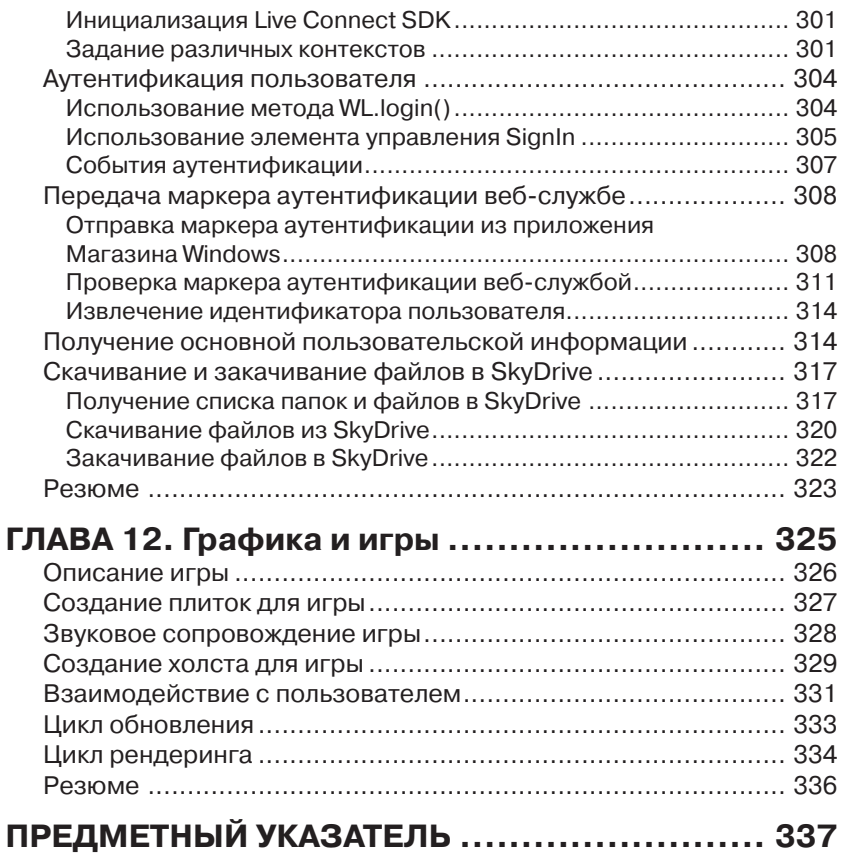

### **ОБ АВТОРЕ**

Штефен Вальтер раньше работал старшим руководителем проектов в корпорации Майкрософт, а теперь владеет собственной компанией, оказывающей консультационные и образовательные услуги, – www. SuperexpertTraining.com. Он ведет практические курсы по созданию приложений Магазина Windows прямо на территории компаниизаказчика.

Штефен заканчивал работу над кандидатской диссертацией в МТИ и там же вел занятия по метафизике, когда вдруг осознал, что метафизика никаких денег не принесет. Тогда он бросил учебу и принял участие в становлении двух успешных Интернет-стартапов. Он создал сайт Collegescape, которым более 200 колледжей, в том числе из Стэнфордского и Гарвардского университетов и из МТИ, пользуются для разработки онлайновых приложений для колледжей (позднее был продан компании ETS). Он также основал сайт CityAuction – один из первых и самых крупных аукционных сайтов (позднее продан компании CitySearch).

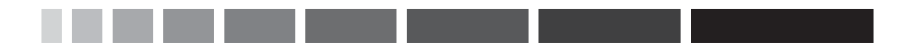

# **БЛАГОДАРНОСТИ**

Ох, писать техническую книгу – тяжкий труд, даже не помышляйте об этом! Я хочу выразить порицание своему редактору Нилу Роуи (Neil Rowe), который уговорил меня взяться за очередную книгу. Хочу также упрекнуть свою жену, Рут Вальтер, которая не отговорила меня. И наконец, я обвиняю своего технического редактора Джеффа Бэртофта (Jeff Burtoft), который всеми силами стремился улучшить книгу и тем заставил меня потратить на нее еще больше времени. Честно – никогда и ни за что не соглашайтесь писать книгу…

# **НАМ ВАЖНО ВАШЕ МНЕНИЕ!**

Вы, читатель этой книги, – наш самый важный критик и комментатор. Мы ценим ваше мнение и хотим знать, что мы сделали правильно, что могли бы улучшить, на какие темы нам стоило бы опубликовать книги. Да и вообще любые ваши мысли нам интересны.

Мы будем рады вашим замечаниям. Можете писать нам по обычной или электронной почте о том, что вам понравилось или не понравилось в этой книге. А также о том, что мы могли бы сделать, чтобы наши книги стали лучше.

*Пожалуйста, имейте в виду, что мы не можем отвечать на технические вопросы по теме данной книги.*

Если будете писать, не забудьте указать название и автора книги, а также свое имя и адрес электронной почты. Мы внимательно изучим ваши замечания и передадим их автору и редакторам, работавшим над книгой.

Электронная почта: consumer@samspublishing.com

Почтовый адрес: Sams Publishing

 ATTN: Reader Feedback 800 East 96th Street Indianapolis, IN 46240 USA

### **В помощь читателям**

Зайдите на наш сайт и зарегистрируйте свой экземпляр книги по адресу www.informit.com/register, чтобы получить доступ к обновлениям, загружаемым материалам и перечню замеченных опечаток.

## **ВВЕДЕНИЕ**

Если вы разрабатываете программу, чтобы охватить максимально широкую аудиторию и выручить как можно больше денег, то имеет смысл задуматься о приложениях для Windows 8. Microsoft Windows - самая популярная операционная система в мире. На долю Windows приходится свыше 90 % рынка операционных систем. По состоянию на июнь 2012 года было продано более 600 миллионов лицензий на Windows 7. По сравнению с рынком Windows все остальные рынки программного обеспечения (включая приложения для iPhone и Android) кажутся карликами.

Да, не все пользователи предыдущих версий Windows перейдут на Windows 8. Но можно с большой долей уверенности предположить, что их будет очень много. Генеральный директор Майкрософт Стив Балмер - согласен, не самый непредвзятый человек - предсказывает, что к концу 2013 года на Windows 8 будут работать более 500 миллионов пользователей. Лично я хочу иметь золотой унитаз, самолет, как у Натана Мирволда, и спортивный электромобиль Tesla Roadster (оранжевый). Довольно скромные пожелания, уверен, что многие читатели этой книги хотят того же. А достичь этих целей вы и я (лучше я) можем, разрабатывая приложения для Windows 8, - это самый перспективный способ.

Написанное приложение для Windows 8 можно прямо из Windows 8 и продать. В состав Windows 8 входит Магазин Windows (Windows Store), где вы можете выставить плоды своих трудов по цене от нуля до 999,99 долларов. Продавать можно самые разные приложения - от повышающих продуктивность (вспомните о программах учета времени и управления контактами) до игр (таких, например, как Angry Birds или Cut the Rope).

Эта книга посвящена приложениям Магазина Windows, то есть таким, которые можно продавать через этот магазин. Конкретно, вы научитесь писать приложения Магазина Windows Store с помощью JavaScript и HTML5.

Почему именно JavaScript и HTML5? Создавать приложения Maгазина Windows можно и на языке C# в сочетании с XAML или на

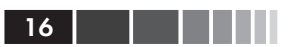

С++, но в этой книге мы будем говорить исключительно о разработке на JavaScript и HTML5.

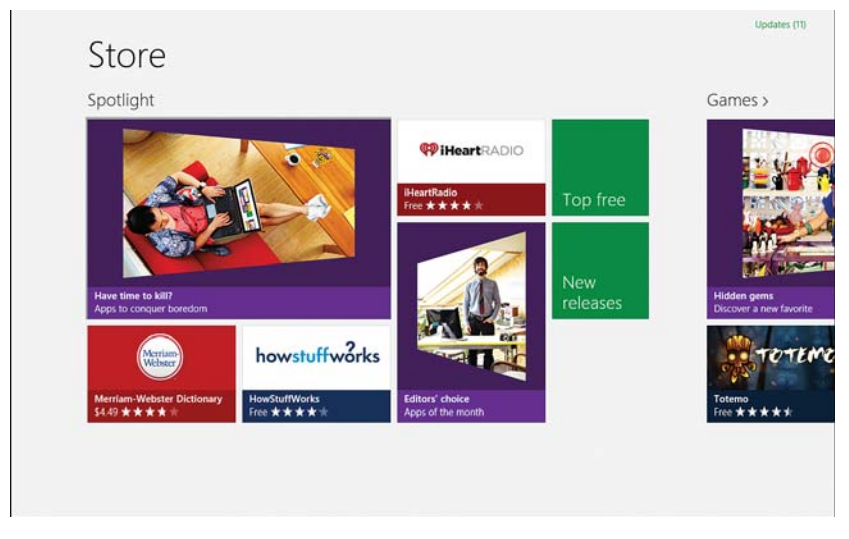

Рис. В.1. Магазин Windows Store

Преимущество такого подхода в том, что можно применить опыт создания веб-сайтов к разработке приложений для Windows. Если вы уверенно владеете JavaScript, HTML и каскадными таблицами стилей, то создание приложений Магазина Windows не вызовет затруднений

В этой книге рассказано обо всем, что необходимо для разработки приложений Магазина Windows. Вы научитесь пользоваться библиотекой Windows для JavaScript (WinJS), предназначенной для разработки приложений на JavaScript, и, в частности, узнаете о таких элементах управления WinJS, как Rating, Menu и ListView.

Кроме того, вы узнаете, как работать со средой выполнения Windows (Windows Runtime). Эта среда открывает доступ к таким возможностям Windows 8, которые нельзя реализовать в веб-приложении иными средствами, например захват видео и звука.

Прочитав книгу до конца, вы будете понимать, как пишутся приложения Магазина Windows - в частности, игры и программы повышения продуктивности. Так, в главах 7 и 8 мы с помошью элемента VIIDABЛЕНИЯ ListView СОЗЛАЛИМ ПРОСТОЕ ПРИЛОЖЕНИЕ ДЛЯ ВЕЛЕНИЯ списка залач. А в главе 12 напишем несложную аркалную игру «Пожиратели мозга».

#### Введение

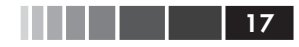

Прочтите эту книгу, создайте приложение Магазина Windows, продайте побольше копий и купите себе реактивный самолет.

### Необходимые предварительные **УСЛОВИЯ**

Если вы умеете создавать веб-сайты с помощью JavaScript, HTML и CSS, то обладаете всеми навыками, необходимыми для чтения этой книги.

Для разработки приложений Магазина Windows и использования приведенного в книге кода должны быть выполнены два условия.

Во-первых, приложения Магазина Windows создаются в операционной системе Windows 8. Повторю еще раз: чтобы выполнить примеры кода из этой книги, на вашем компьютере должна быть установлена Windows 8.

Во-вторых, вам понадобится Microsoft Visual Studio 2012. С сайта Microsoft.com можно скачать бесплатную версию Visual Studio 2012 -Microsoft Visual Studio 2012 Express для Windows 8.

Примечание. Если строчка кода превышает ширину печатной страницы, то в конце ставится знак продолжения (→).

### Исходный код

Весь исходный код к этой книге можно скачать с сайта Git Hub по адре-CVhttps://github.com/StephenWalther/Windows8AppsUnleashed.

Для получения последней версии кода в виде ZIP-файла щелкни-Te по ссылке Downloads

# **ГЛАВА 1. Разработка приложений Магазина Windows**

#### *В этой главе:*

- **Что такое приложение Maгазина Windows?**
- Создаем первое приложение Магазина Windows.
- Из чего состоит приложение Магазина Windows.
- Построение приложения Магазина Windows в Visual Studio.
- Отладка приложения Магазина Windows.
- $\blacksquare$  Публикация в Магазине Windows.

В этой главе мы познакомимся с основами разработки приложений Магазина Windows . Для начала я объясню, чем приложение Магазина Windows отличается от традиционного приложения для настольного ПК. Вы узнаете, благодаря чему приложение становится приложением Магазина Windows.

Не ведая страха, не опасаясь преград и в надежде, что вы тоже ничего не боитесь, я далее проведу вас по пути создания вашего первого приложения Магазина Windows. Вы узнаете, как воспользоваться Microsoft Visual Studio 2012 для сборки, запуска и отладки приложения Магазина Windows.

Затем мы перейдем к обсуждению основных элементов приложения Магазина Windows. Вы узнаете, как оно куется из HTML5, JavaScript, библиотеки Windows для JavaScript и среды выполнения Windows.

Наконец, мы перейдем к финансовой части. Я объясню, как опубликовать приложение в Магазине Windows и начать зарабатывать денежки.

### Что такое приложение Магазина **Windows?**

Я до сих помню, как первый раз воспользовался iPhone. Когда на «айфоне» прокручиваешь экран, изображение буквально подпрыгивает! А когда отправляешь письмо в корзину, так оно туда всасывается! Как будто внутри «айфона» существует крохотная Вселенная, живущая по привычным нам физическим законам.

По какой-то причине - которую я не вполне понимаю и до конца не разбирался - иллюзия второй Вселенной в моем «айфоне» доставляет мне радость. Из-за этого иметь дело с «айфоном» - сплошное удовольствие.

Но вернемся к Windows. Если не считать хоровода карт в пасьянсе «Солитер», не могу припомнить, чтобы при работе с Windows у меня возникало такое же ощущение веселья. Не помню, когда в последний раз Windows заставляла меня смеяться или прыгать от радости.

Но приложения Магазина Windows доказывают: Майкрософт наконец-то признала, что впечатления пользователя от работы с системой - далеко не последнее дело. В основе этих приложений лежит ряд положений, получивших название принципы стиля оформления Майкрософт. Руководствуясь этими принципами, вы сможете создавать более «живые» приложения, с которыми приятно работать.

#### Принципы стиля оформления Майкрософт

Принципы стиля оформления Майкрософт - это совокупность принципов организации работы пользователя, которые корпорация Майкрософт разработала в контексте создания приложений для Windows Phone, Xbox Live и приснопамятной Zune. Практическое воплощение этих принципов можно увидеть на таких сайтах, как Microsoft SkyDrive и Windows Azure Portal. Готовы? Читайте.

- 1. Будьте искусными в деталях.
	- Уделяйте время и силы мелочам, которые часто видны многим.
	- Все этапы работы с продуктом должны проходить без сучка без задоринки.
- 2. Достигайте большего меньшими средствами.
	- Устраняйте отвлекающие факторы, не стремясь все разжевать. Если человек с головой погружен в то, что ему нравится, то исследованием он займется сам.
- Делайте интерфейс ясным и целенаправленным, оставляйте на экране самые важные элементы, чтобы пользователь мог погружаться в содержимое.
- 3. Стремитесь к быстроте и подвижности.
	- Пользователи должны взаимодействовать непосредственно с содержимым, а программа - реагировать на их действия быстро и энергично.
	- Вдохните жизнь в программу, создайте ощущение непрерывности, пусть движение говорит само за себя.
- 4. Будьте верны цифре.
	- Пользуйтесь всеми преимуществами цифровой среды. Устраняйте физические барьеры, стремитесь, чтобы работа была эффективнее и требовала меньше усилий, чем в материальном мире.
	- Представьте, что все мы пиксели на экране. Вносите в оформление смелые, яркие, необычные цвета и картинки, выходящие за рамки унылой реальности.
- 5. Сила в единстве.
	- Пользуйтесь экосистемой, интегрируйтесь с другими приложениями, устройствами и операционной системой, чтобы ничто не повисало в воздухе.
	- Встраивайтесь в модель пользовательского интерфейса, чтобы устранить избыточность. Учитывайте то, что пользователь уже знает, это создаст у него ощущение привычности, уверенности и владения ситуацией.

Примечание. Принципы оформления Майкрософт раньше назывались принципами оформления Metro. Приведенный выше перечень взят из статей, опубликованных по адресам http://msdn.microsoft.com/en-us/library/ windows/apps/hh464920 u http://msdn.microsoft.com/en-us/library/windows/ apps/hh465424.aspx.

Когда я впервые прочитал эти принципы, они показались мне чрезмерно абстрактными и расплывчатыми. Как раз такими, какие и должен был изречь парень в берете, представляющийся спецом по удобству работы.

Но увидев, как эти принципы применяются на практике - в ходе разработки настоящих приложений Магазина Windows, - я взглянул на них по-новому и с большим уважением.

Взять, к примеру, принцип «Достигайте большего меньшими средствами». Одна из отличительных особенностей приложения Магазина Windows - отсутствие обрамления окна. По иронии судьбы,

20

приложение Магазина Windows - это приложение Windows без Window (окна). Все приложения Магазина Windows полноэкранные.

Отсутствие обрамления позволяет сосредоточиться на содержимом приложения. Например, в Windows 8 есть две версии Internet Explorer: настольная и версия для Windows 8, бескомпромиссно следующая принципам оформления Майкрософт. Честно говоря, вторая нравится мне больше. При работе с ней видна только веб-страница, которая и составляет главный смысл приложения.

Или возьмем принцип «Стремитесь к быстроте и подвижности». Почему мне так нравится работать с «айфоном»? Потому что он создает иллюзию движения - благодаря продуманному использованию анимации. На «айфоне» объекты дрожат и подпрыгивают.

Все средства разработки приложений Магазина Windows прямотаки подталкивают к использованию анимации. Например, в стандартном элементе управления ListView (мы будем подробно изучать его ниже) операции добавления и удаления элементов анимированы. Удаленный элемент не просто исчезает - элементы выше и ниже него сближаются, занимая его место.

Примечание. Существует технический термин для обозначения компьютерной имитации физической реальности - скеоморфизм.

#### Общие характеристики приложений **Магазина Windows**

Приложениями Магазина Windows называются приложения, следующие принципам оформления Майкрософт. Кроме того, приложения Maraзина Windows рассчитаны на исполнение в операционной системе Windows 8 или Windows RT.

У всех приложений Магазина Windows есть общие характеристики. Я расскажу о них на примере версии Internet Explorer для Windows 8.

#### Поддержка клавиатуры, мыши, касания и стилоса

Одна из бросающихся в глаза особенностей приложения Магазина Windows - увеличенные плитки и кнопки и обилие пустого места. Благодаря такому «просторному» пользовательскому интерфейсу приложения Магазина Windows удобны для людей с толстыми пальцами.

С приложениями Магазина Windows одинаково комфортно работать на планшете, не имеющем ничего, кроме сенсорного экрана, и на настольном ПК, оборудованном клавиатурой и мышью. Приложения Магазина Windows пишутся так, чтобы их было легко и интересно исследовать.

С точки зрения разработчика Windows 8 хороша тем, что не нужно задумываться о поддержке касаний. В стандартные элементы управления WinJS поддержка клавиатуры и касаний уже встроена.

#### **Панель приложения и панель навигации**

 На рис. 1.1 показана версия Internet Explorer для Windows 8, в котором открыта начальная страница сайта газеты Нью Йорк Таймс. Обратите внимание, что видно только содержимое сайта. Нет ни панели инструментов, ни кнопок, ни строки состояния.

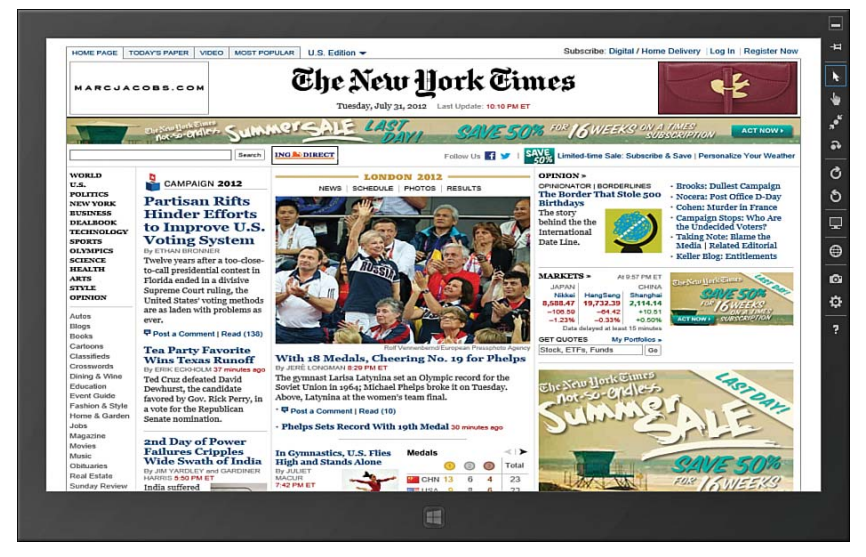

**Рис. 1.1**. Windows 8 Internet Explorer

В приложении Магазина Windows все команды скрыты в панели приложения. Строка приложения появляется в результате жеста прокрутки от нижнего или верхнего края экрана или щелчка правой кнопкой мыши по экрану.

На панели приложения Internet Explorer находится адресная строка и различные кнопки, в частности «Назад» и «Обновить» (рис. 1.2).

#### Что такое приложение Магазина Windows? 23

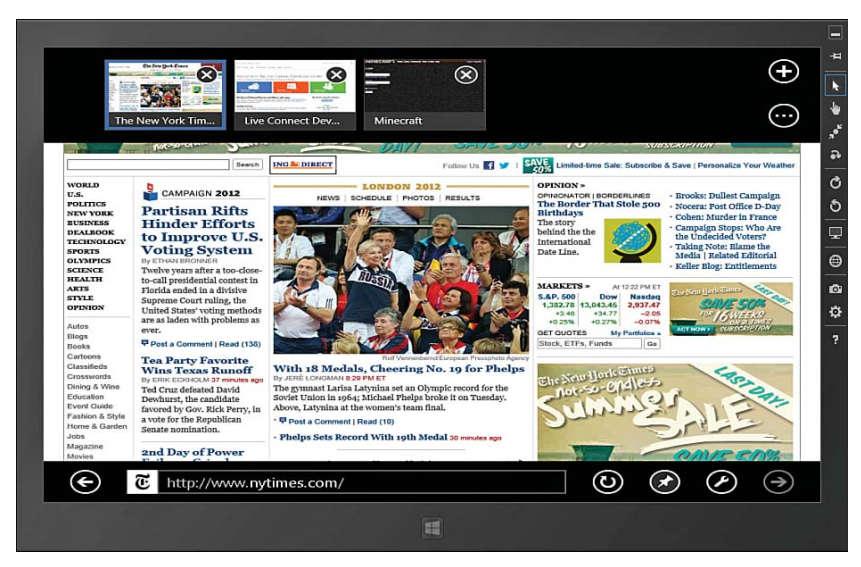

**Рис. 1.2.** Панель приложения и панель навигации

Обратите внимание еще на одну панель в верхней части экрана. Это панель навигации . В случае Internet Explorer она содержит миниатюры всех открытых в браузере вкладок.

#### **Панель чудо-кнопок**

 Если провести пальцем от правого края экрана к центру или подвести мышь к любому из двух правых углов или нажать клавишу Win+C, то появится панель чудо-кнопок (рис. 1.3).

Приведем перечень стандартных чудо-кнопок:

- **Search (Поиск)** позволяет искать в содержимом текущего и других приложений.
- **Share (Общий доступ)** открывает доступ к содержимому текущего приложения со стороны других приложений.
- **Start (Пуск)**  переход к начальному экрану.
- **Devices (Устройства)** подключение к устройству.
- **Settings (Параметры)** задание параметров приложения и системы.

Эти чудо-кнопки – стандартные места для размещения типичных функций приложения. Например, все параметры приложения Магазина Windows должны быть доступны с помощью чудо-кнопки Settings (рис. 1.4). Так пользователю гораздо проще искать настройки.

Конец ознакомительного фрагмента. Приобрести книгу можно в интернет-магазине «Электронный универс» [e-Univers.ru](https://e-univers.ru/catalog/T0009431/)